## **הנחיות לשימוש באפליקציית צלסיוס**

יש להוריד את אפליקציית Selsiuz לנייד <

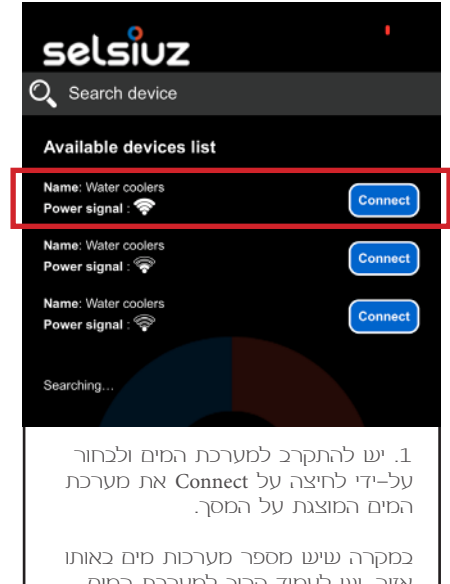

אזור, יש לעמוד קרוב למערכת המים, כך שהאות של המכשיר הרלוונטי יהיה החזק ביותר.

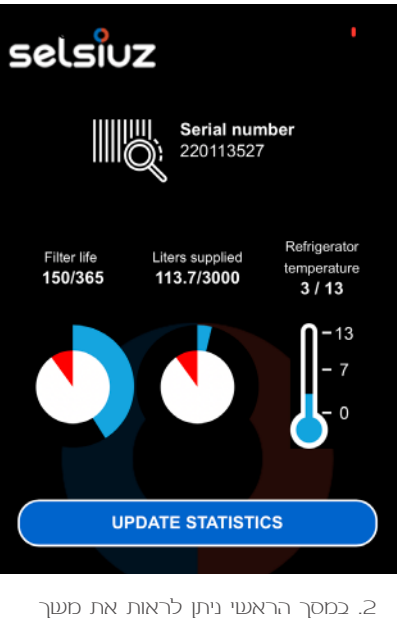

השימוש בפילטר הקיים. כאשר יוחלף הפילטר, יש לעדכן זאת גם באפליקציה.

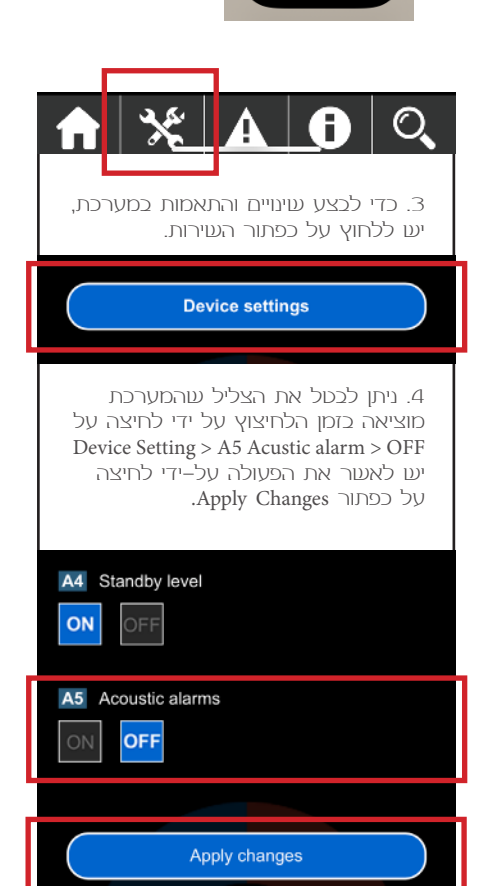

selsiuz

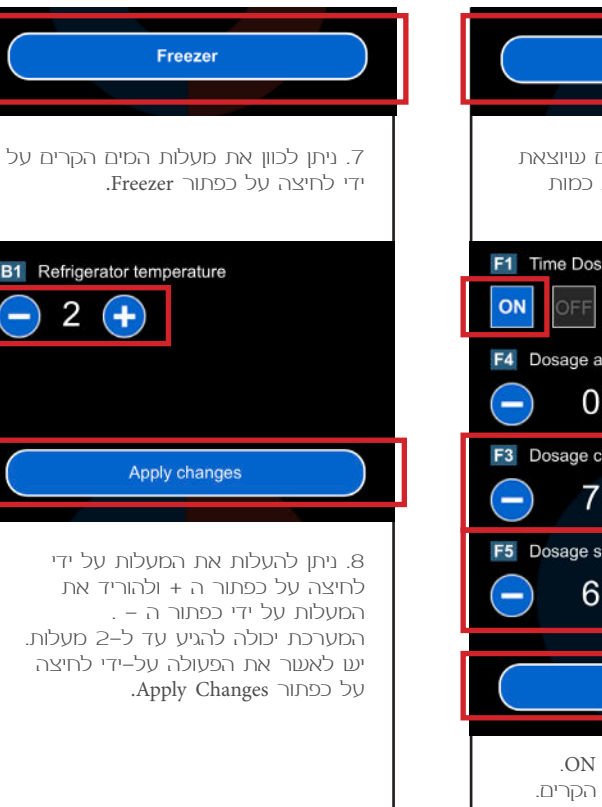

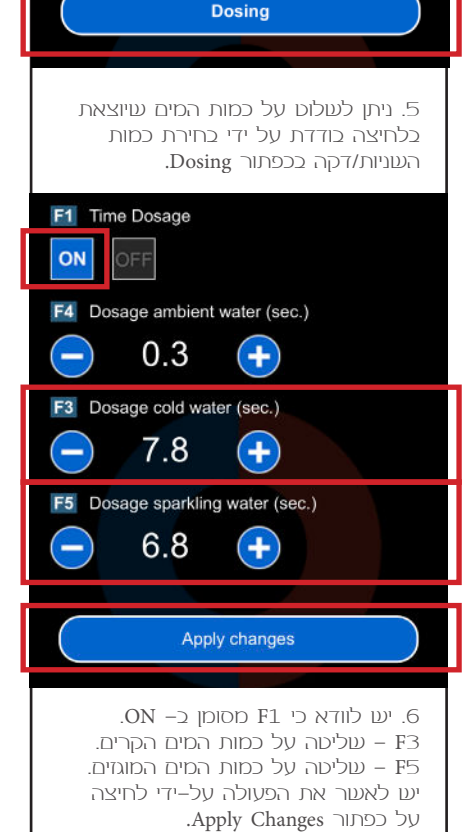